Частное профессиональное образовательное учреждение

«Сочинский финансово-юридический колледж»

# РАБОЧАЯ ПРОГРАММА

## ПМ.01. Разработка модулей программного обеспечения для компьютерных систем  $\overline{\phantom{a}}$ специальность 09.02.07 Информационные системы и программирование

Сочи, 2021

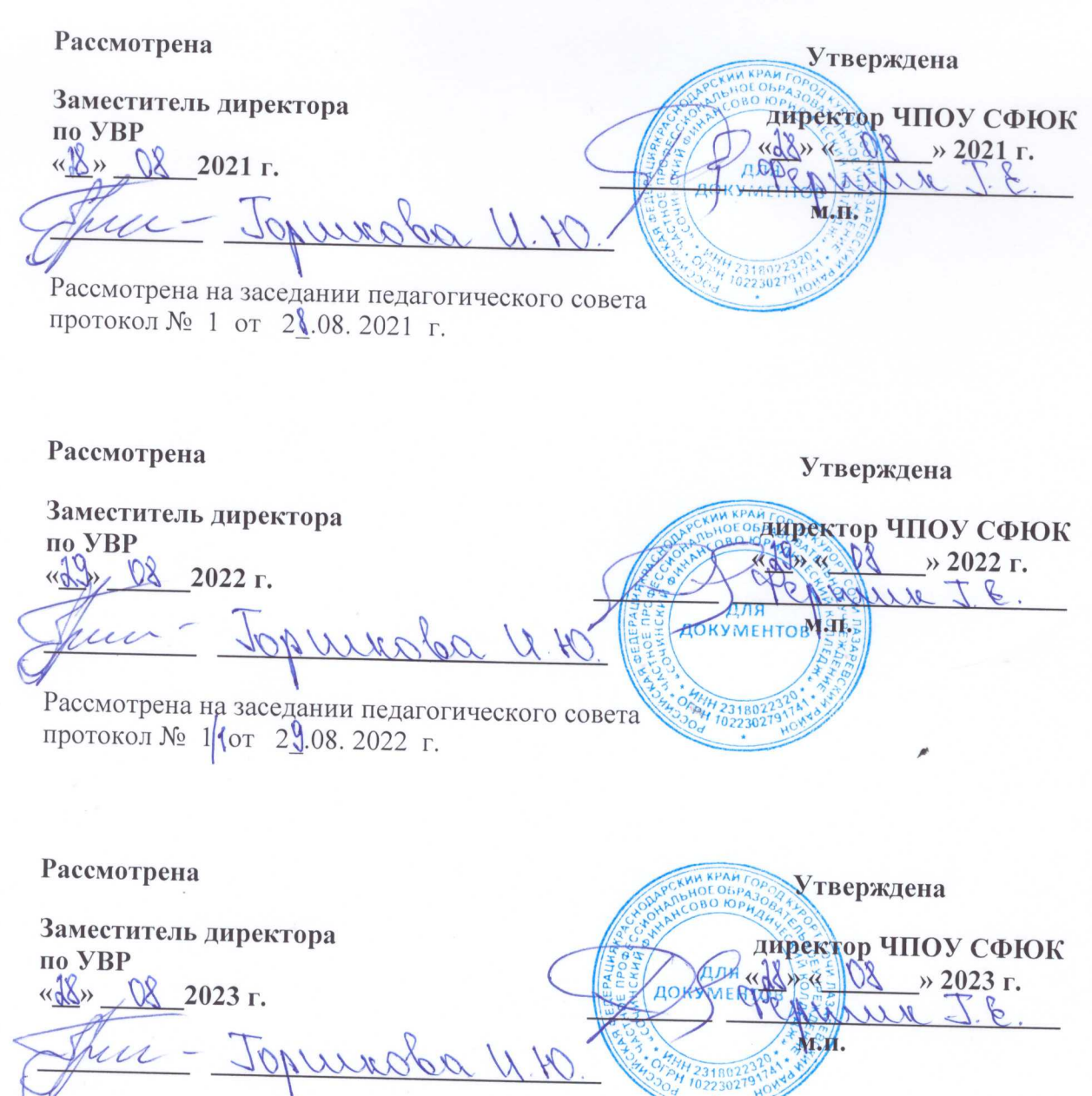

Рассмотрена на заседании педагогического совета<br>протокол № 11 0т 21.08.2023 г.

Рабочая программа разработана на основе федерального государственного образовательного стандарта среднего профессионального образования по специальности 09.02.07 Информационные системы и программирование утвержденного Приказом Минобрнауки России от № 1567, от 9 декабря 2016 г.

Организация разработчик: ЧПОУ СФЮК Разработчик: Старинчиков Сергей Михайлович, преподаватель информационных дисциплин ЧПОУ СФЮК

(подпись)

## **СОДЕРЖАНИЕ**

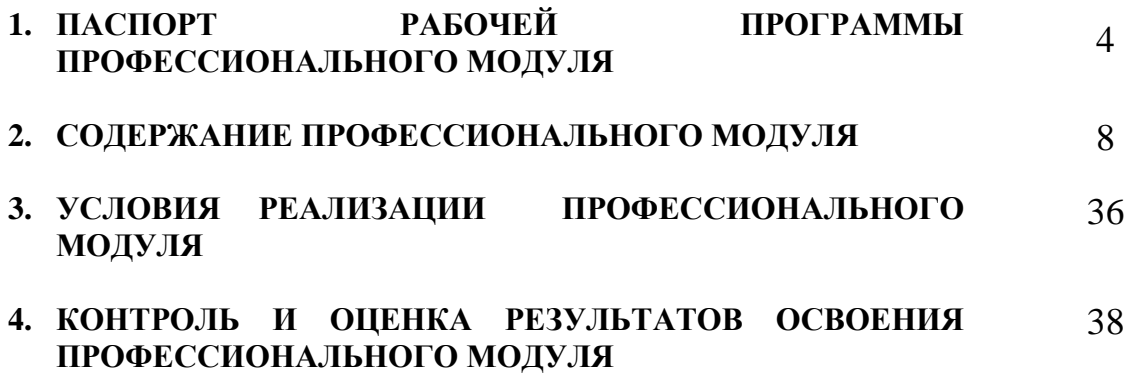

## **1. ПАСПОРТ РАБОЧЕЙ ПРОГРАММЫ ПРОФЕССИОНАЛЬНОГО МОДУЛЯ**

## **ПМ.01.Разработка модулей программного обеспечения для компьютерных систем**

#### **1.1. Цель и планируемые результаты освоения профессионального модуля**

В результате изучения профессионального модуля студент должен освоить основной вид деятельности **Разработка модулей программного обеспечения для компьютерных систем** и соответствующие ему профессиональные компетенции, и общие компетенции:

### 1.1.1. Перечень общих компетенций

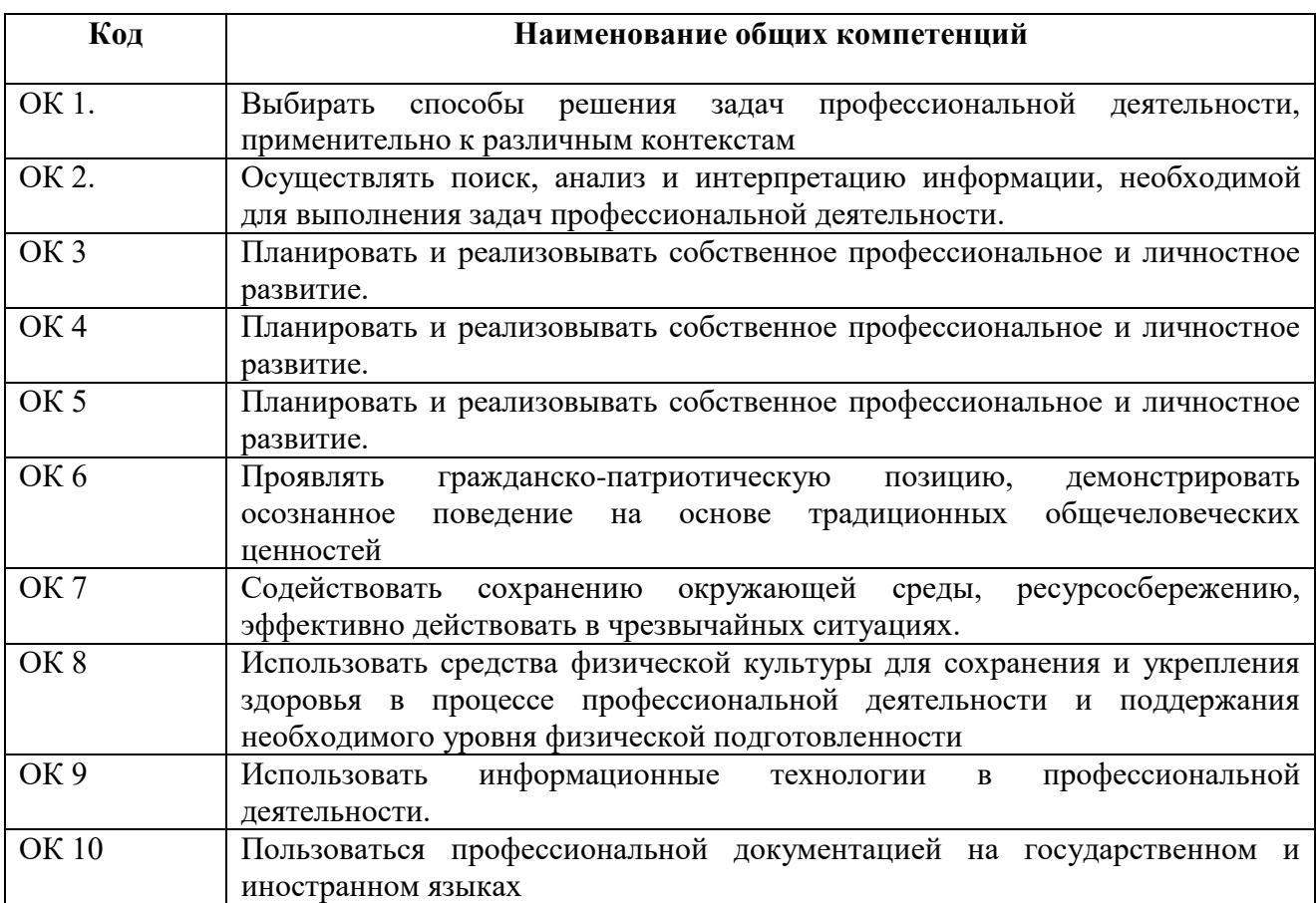

#### 1.1.2. Перечень профессиональных компетенций

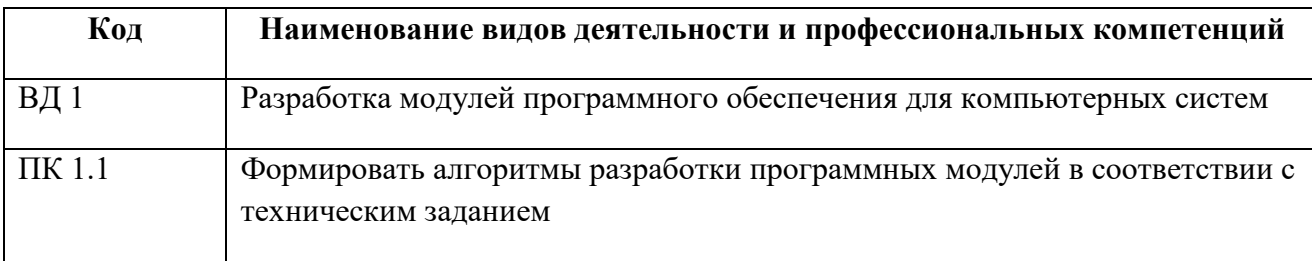

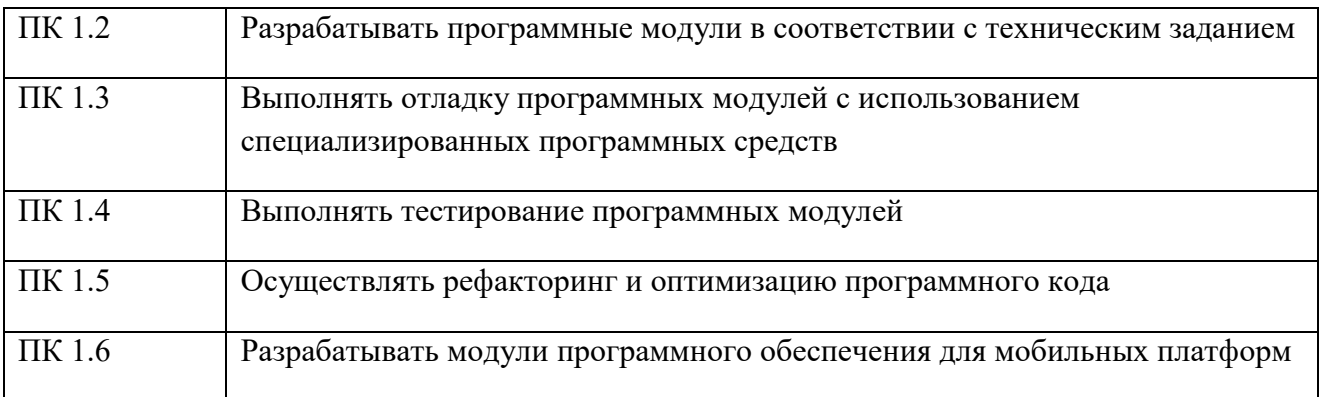

#### 1.1.3. Перечень личностных результатов.

#### Способствовать **формированию личностных результатов:**

ЛР1. Осознающий себя гражданином и защитником великой страны;

ЛР2. Проявляющий активную гражданскую позицию, демонстрирующий приверженность принципам честности, порядочности, открытости, экономически активный и участвующий в студенческом итерриториальном самоуправлении, в том числе на условиях добровольчества, продуктивно взаимодействующий и участвующий в деятельности общественных организаций;

ЛР3. Соблюдающий нормы правопорядка, следующий идеалам гражданского общества, обеспечения безопасности, прав и свобод граждан России. Лояльный к установкам и проявлениям представителей субкультур, отличающий их от групп с деструктивным и девиантным поведением. Демонстрирующий неприятие и предупреждающий социально опасное поведение окружающих;

ЛР4. Проявляющий и демонстрирующий уважение к людям труда, осознающий ценность собственного труда. Стремящийся к формированию в сетевой среде личностно и профессионального конструктивного «цифрового следа»;

ЛР5. Демонстрирующий приверженность к родной культуре, исторической памяти на основе любви к Родине, родному народу, малой родине, принятию традиционных ценностей многонационального народа России;

ЛР7. Осознающий приоритетную ценность личности человека; уважающий собственную и чужую уникальность в различныхситуациях, во всех формах и видах;

ЛР8. Проявляющий и демонстрирующий уважение к представителям различных этнокультурных, социальных, конфессиональных и иных групп. Сопричастный к сохранению, преумножению и трансляции культурных традиций и ценностей многонационального российскогогосударства деятельности;

ЛР9. Соблюдающий и пропагандирующий правила здорового и безопасного образа жизни, спорта; предупреждающий либо преодолевающий зависимости от алкоголя, табака, психоактивных веществ, азартных игр и т.д. Сохраняющий психологическую устойчивость в ситуативно сложных или стремительно меняющихся ситуациях;

ЛР11. Проявляющий уважение к эстетическим ценностям, обладающий основами эстетической культуры.

1.1.4. В результате освоения профессионального модуля студент должен:

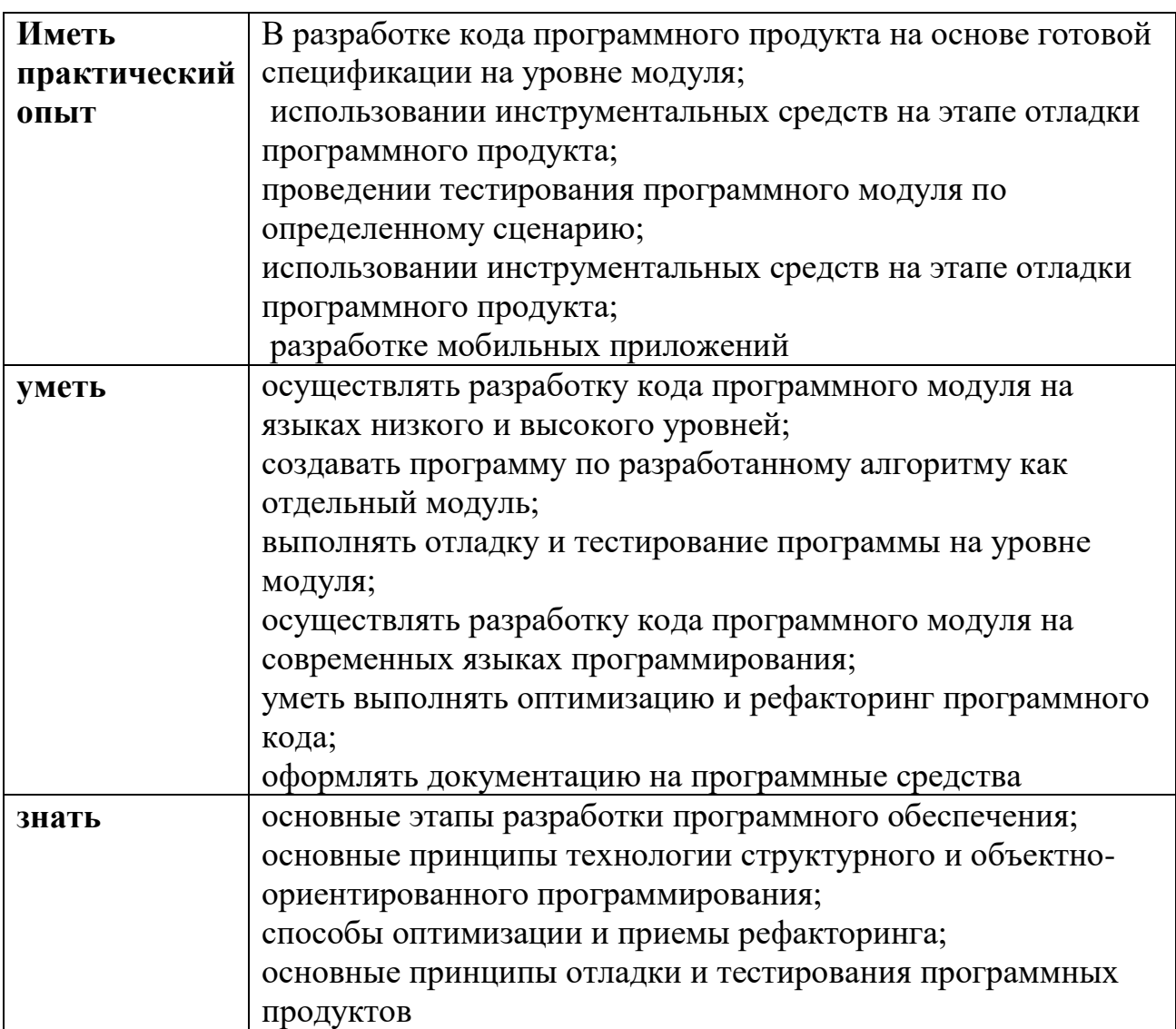

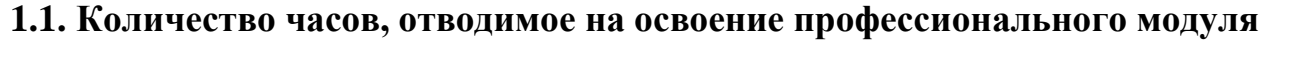

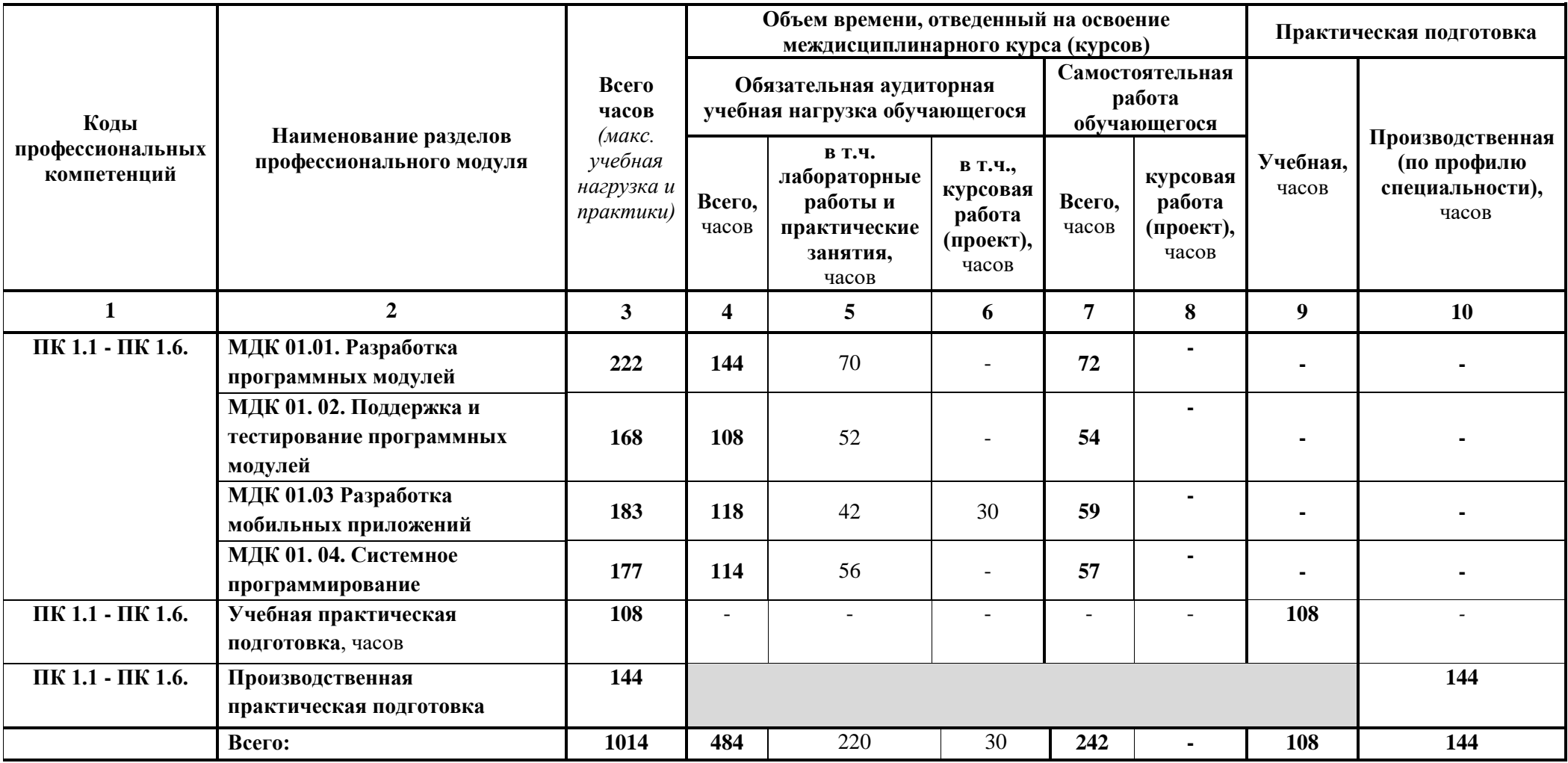

## **2. СОДЕРЖАНИЕ ПРОФЕССИОНАЛЬНОГО МОДУЛЯ**

#### **2.1. Тематический план и содержание профессионального модуля**

#### **ПМ.01. Разработка модулей программного обеспечения для компьютерных систем**

![](_page_7_Picture_161.jpeg)

![](_page_8_Picture_167.jpeg)

![](_page_9_Picture_153.jpeg)

![](_page_10_Picture_148.jpeg)

![](_page_11_Picture_153.jpeg)

![](_page_12_Picture_154.jpeg)

![](_page_13_Picture_176.jpeg)

![](_page_14_Picture_135.jpeg)

![](_page_15_Picture_111.jpeg)

![](_page_16_Picture_114.jpeg)

![](_page_17_Picture_106.jpeg)

![](_page_18_Picture_120.jpeg)

![](_page_19_Picture_108.jpeg)

![](_page_20_Picture_106.jpeg)

![](_page_21_Picture_171.jpeg)

![](_page_22_Picture_181.jpeg)

![](_page_23_Picture_177.jpeg)

![](_page_24_Picture_175.jpeg)

![](_page_25_Picture_176.jpeg)

![](_page_26_Picture_134.jpeg)

![](_page_27_Picture_127.jpeg)

![](_page_28_Picture_119.jpeg)

![](_page_29_Picture_136.jpeg)

![](_page_30_Picture_132.jpeg)

![](_page_31_Picture_124.jpeg)

![](_page_32_Picture_120.jpeg)

![](_page_33_Picture_97.jpeg)

![](_page_34_Picture_45.jpeg)

Примечания:

*.*

1) используемые сокращения: ПЗ – практическое занятие

2) учебные занятия, без указания вида – считать лекционными

3) самостоятельная работа обучающихся – это учебная деятельность обучающихся без непосредственного контакта с преподавателем

согласно установленного расписания в аудиториях колледжа или дистанционно

## **3. УСЛОВИЯ РЕАЛИЗАЦИИ ПРОГРАММЫ ПРОФЕССИОНАЛЬНОГО МОДУЛЯ**

### **3.1. Для реализации программы профессионального модуля должны быть предусмотрены следующие специальные помещения:**

Реализация программы модуля требует наличия учебного кабинета. Оборудование учебного кабинета:

- рабочее место преподавателя;
- компьютеры, установленные в кабинете в единую сеть, с выходом через прокси-сервер в Интернет;
- компьютерные столы по числу рабочих мест обучающихся;
- вентиляционное оборудование, обеспечивающие комфортные условия проведения занятий.

Технические средства обучения:

- компьютер с лицензионным программным обеспечением и мультимедийный проектор;
- Таблицы.

Оснащенные базы практики.

### **3.2. Информационное обеспечение реализации программы**

Для реализации программы библиотечный фонд образовательной организации должен иметь печатные и/или электронные образовательные и информационные ресурсы, рекомендуемые для использования в образовательном процессе.

Интернет – ресурсы:

1. ЭБС ЮРАЙТ www.biblio-online.ru:

1. Огнева, М. В. Программирование на языке С++: практический курс: учебное пособие для среднего профессионального образования / М. В. Огнева, Е. В. Кудрина. — Москва: Издательство Юрайт, 2020. — 335 с. — (Профессиональное образование). — ISBN 978-5-534-05780-5. — URL:<https://urait.ru/bcode/454231>

2. Казанский, А. А. Программирование на Visual C#: учебное пособие для среднего профессионального образования / А. А. Казанский. — 2-е изд., перераб. и доп. — Москва: Издательство Юрайт, 2020. — 192 с. — (Профессиональное образование). — ISBN 978-5-534-14130-6. — URL: <https://urait.ru/bcode/467844>

3. Лебедев, В. М. Программирование на VBA в MS Excel: учебное пособие для среднего профессионального образования / В. М. Лебедев. — 2-е изд., испр. и доп. — Москва: Издательство Юрайт, 2020. — 306 с. — (Профессиональное образование). — ISBN 978-5-534-13222-9. — URL: <https://urait.ru/bcode/449583>

4. Федоров, Д. Ю. Программирование на языке высокого уровня Python: учебное пособие для среднего профессионального образования / Д. Ю. Федоров. — 2-е изд. — Москва: Издательство Юрайт, 2020. — 161 с. — (Профессиональное образование). — ISBN 978-5-534-11961-9. — URL:<https://urait.ru/bcode/454101>

5. Маркин, А. В. Программирование на SQL: учебное пособие для среднего профессионального образования / А. В. Маркин. — Москва: Издательство Юрайт, 2020. — 435 с. — (Профессиональное образование). — ISBN 978-5-534-11093-7. — URL:<https://urait.ru/bcode/456926>

6. Подбельский, В. В. Программирование. Базовый курс С#: учебник для среднего профессионального образования / В. В. Подбельский. — Москва: Издательство Юрайт, 2020. — 369 с. — (Профессиональное образование). — ISBN 978-5-534-11467-6. — URL: <https://urait.ru/bcode/456697>

7. Нагаева, И. А. Программирование: Delphi: учебное пособие для среднего профессионального образования / И. А. Нагаева, И. А. Кузнецов; под редакцией И. А. Нагаевой. — Москва: Издательство Юрайт, 2020. — 302 с. — (Профессиональное образование). — ISBN 978-5-534-09124-3. — URL:<https://urait.ru/bcode/455609>

8. Соколова, В. В. Разработка мобильных приложений: учебное пособие для среднего профессионального образования / В. В. Соколова. — Москва: Издательство Юрайт, 2020. — 175 с. — (Профессиональное образование). — ISBN 978-5-534-10680-0. — URL: <https://urait.ru/bcode/456795>

# **4. КОНТРОЛЬ И ОЦЕНКА РЕЗУЛЬТАТОВ ОСВОЕНИЯ ПРОФЕССИОНАЛЬНОГО МОДУЛЯ (ПО РАЗДЕЛАМ)**

![](_page_37_Picture_263.jpeg)

![](_page_38_Picture_257.jpeg)

![](_page_39_Picture_295.jpeg)

![](_page_40_Picture_269.jpeg)

![](_page_41_Picture_270.jpeg)

![](_page_42_Picture_296.jpeg)

![](_page_43_Picture_39.jpeg)